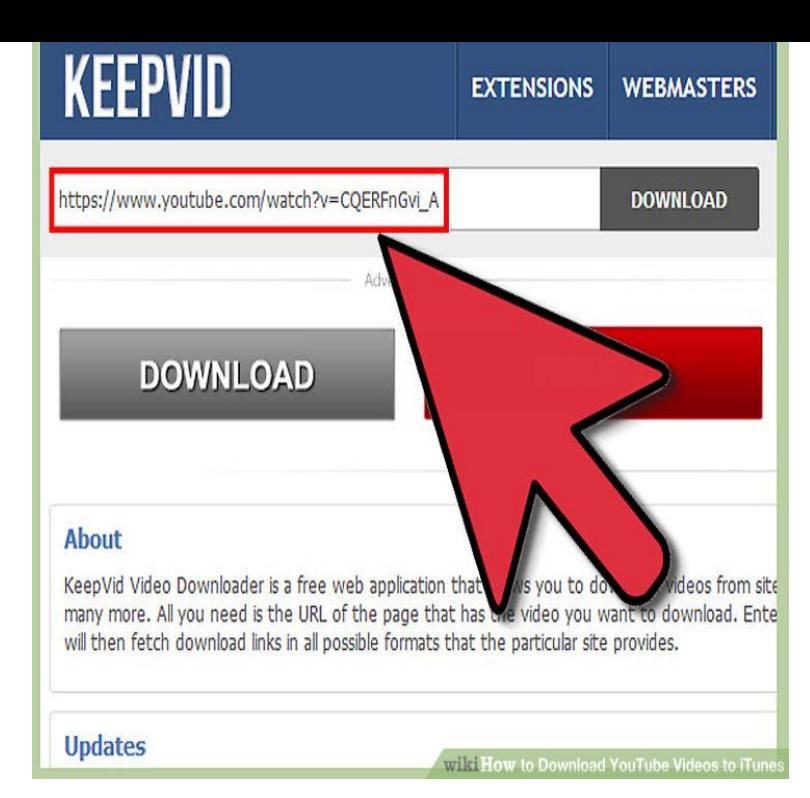

This tutorial shows you how to download YouTube videos on your PC or Mac. Step 1: Install ClipGrab. First of all, you need to install ClipGrab. Step 2: Copy the video link. Step 3: Insert the video link in ClipGrab. Step 4: Select download format and quality. Step 5: Grab that clip!.Step 1: Find the YouTube video you want to download and copy its URL from the address bar at the top of your browser window. Step 2: Go to the Online Video Downloader home page. Step 3: Paste it into the bar that reads Search or enter YouTube link, and hit the Enter key on your keyboard.At some point, we'll all experience being sucked into the black hole that is YouTube. Minutes or hours can go by as you browse through videos.YouTube has been designed to only allow users to watch and view videos on their website. Many users want to download or save their favorite.Download YouTube videos with tours-golden-triangle.com - the fastest and easiest way! Great functionality allows you to download YouTube videos whenever you want.Convert YouTube videos to MP3, MP4 in HD with our YouTube Converter and Downloader. No software download needed. Easy, fast and free!.There are billions of hours of video on YouTube. Literally. And that's hardly the most astounding statistic about the site, which has been the.Free online YouTube video downloader Tips, download online video from tours-golden-triangle.com for free just with one click, fastly and easily!.You can delete any video you uploaded to your YouTube channel. You can't replace a video since any new video uploads will get a new URL, but you can make.In select locations, certain videos on the YouTube mobile app are available to download for offline playback during periods of low or no connectivity.You can upload videos to YouTube in a few easy steps. Use the instructions below to upload your videos from a computer or from a mobile device. Upload.You can download YouTube videos with the Download button to an SD card or to your phone's internal memory. Download videos to your phone's SD card.Download Youtube Video Downloader. Free and safe download. Download the latest version of the top software, games, programs and apps in Learn how to download YouTube videos in MP4 or MP3 format on your desktop computer or mobile device.GetVideo - fast and easy download YouTube videos for free! It is online service to download video from Youtube and Vimeo.This article explains various ways of saving YouTube videos to Mac using YouTube downloader, web browser add-ons or saving them from website directly.

[PDF] samsung scx-6545n user manual [PDF] proscan 37lc30s60 specs [PDF] ws-801 olympus review [PDF] apexi vafc [\[PDF\] avic-n1\(cpn1899\)](http://tours-golden-triangle.com/somucopef.pdf) [\[PDF\] lexmark 8300](http://tours-golden-triangle.com/jynyquce.pdf)

[PDF] rift warrior guide pvp